# **FIŞA DISCIPLINEI**

### **1. Date despre program**

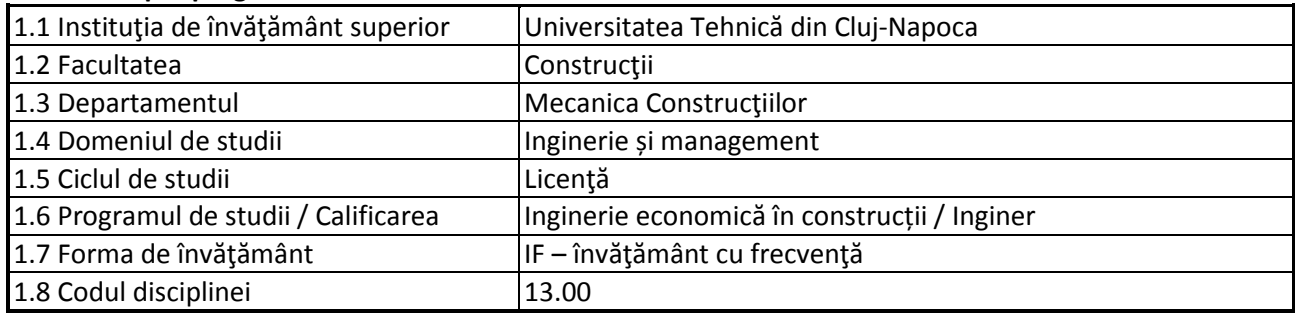

# **2. Date despre disciplină**

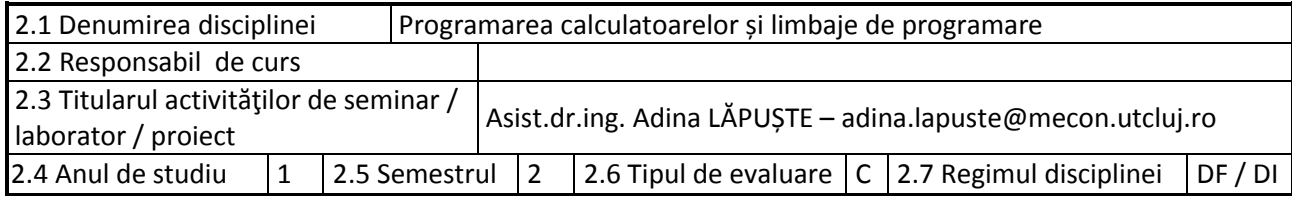

### **3. Timpul total estimat**

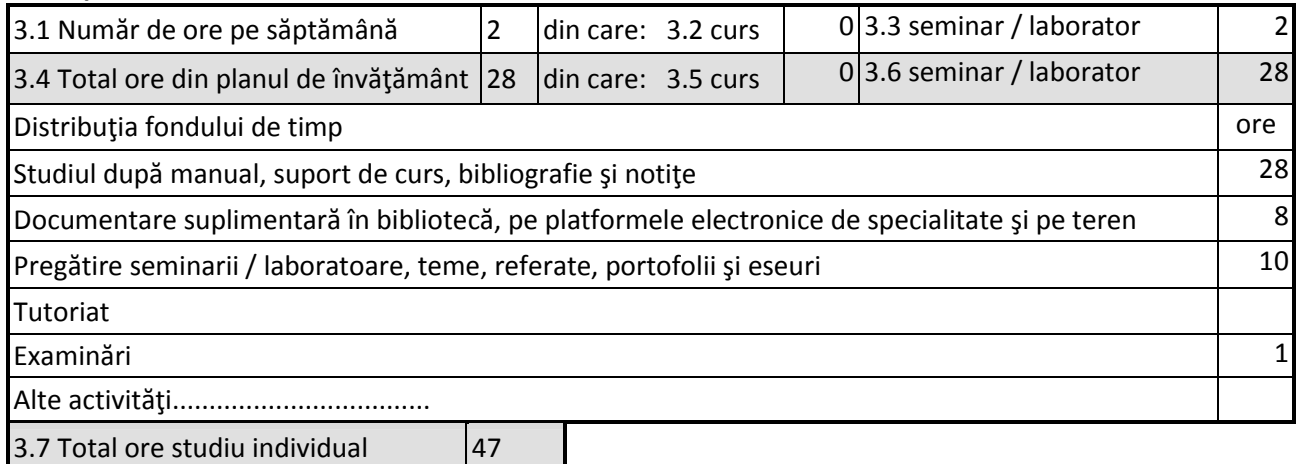

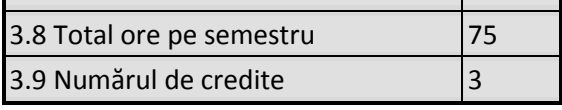

### **4. Precondiţii** (acolo unde este cazul)

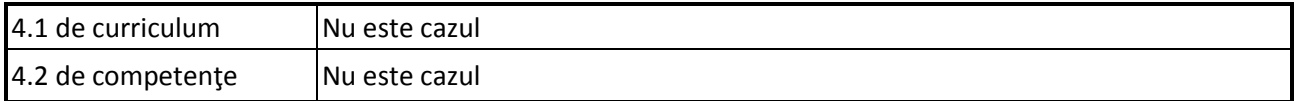

### **5. Condiţii** (acolo unde este cazul)

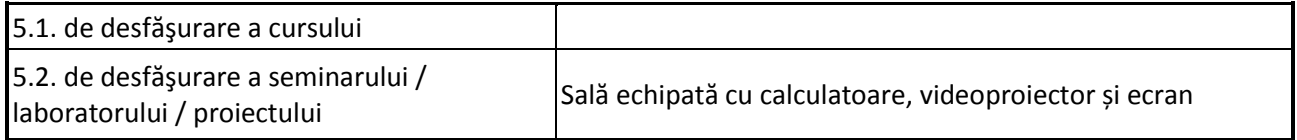

# **6. Competenţele specifice acumulate**

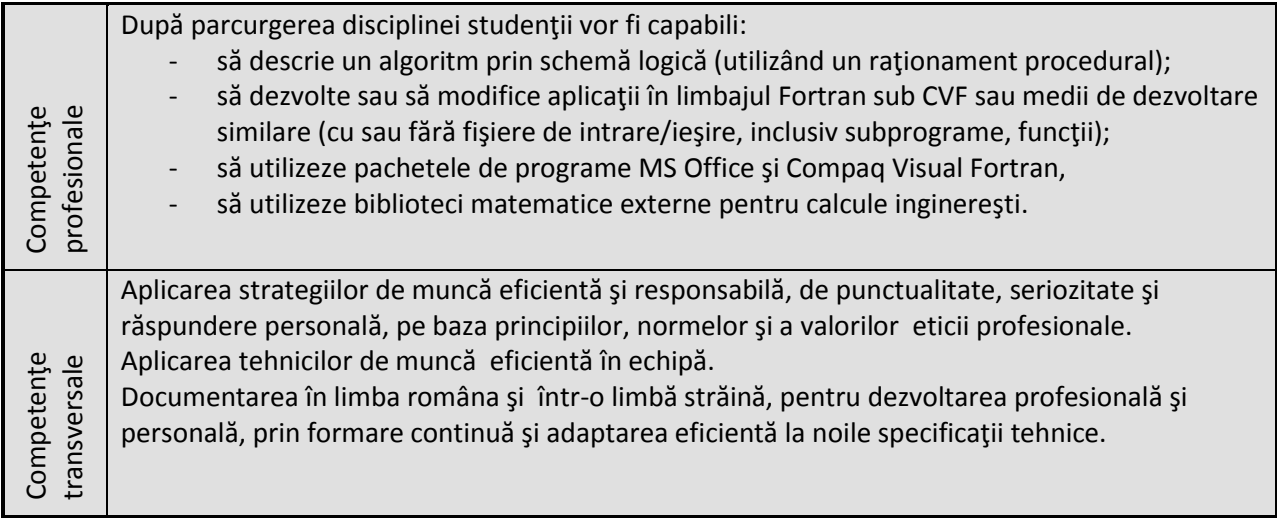

#### **7. Obiectivele disciplinei** (reieşind din grila competenţelor specifice acumulate)

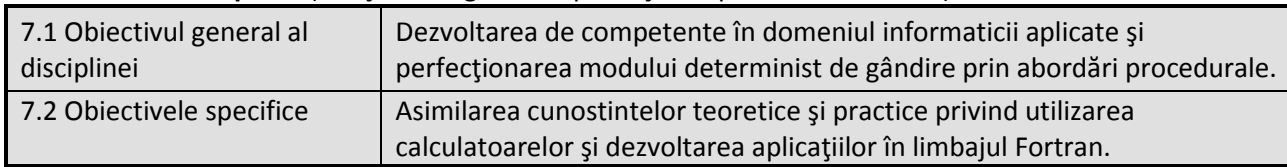

# **8. Conţinuturi**

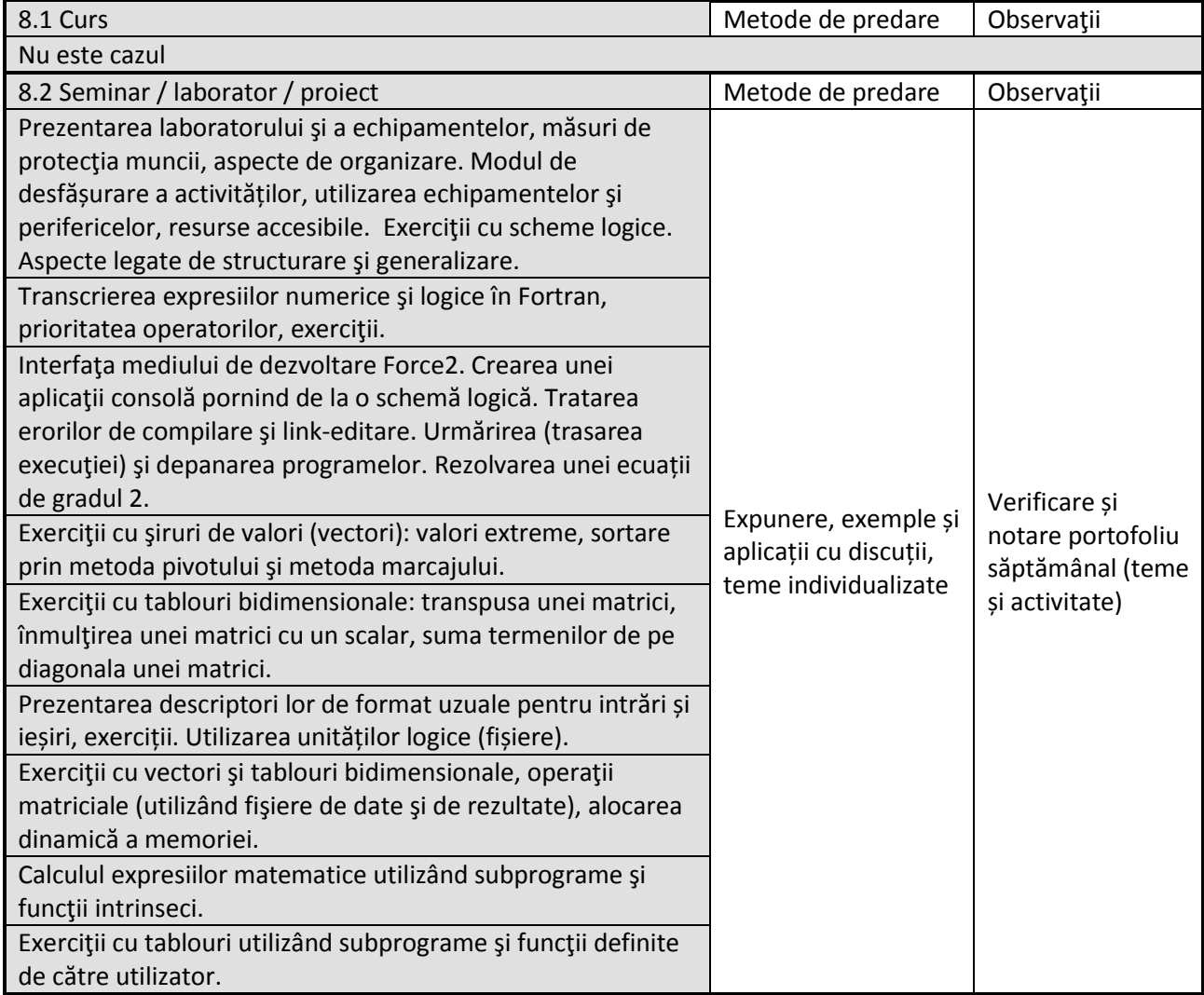

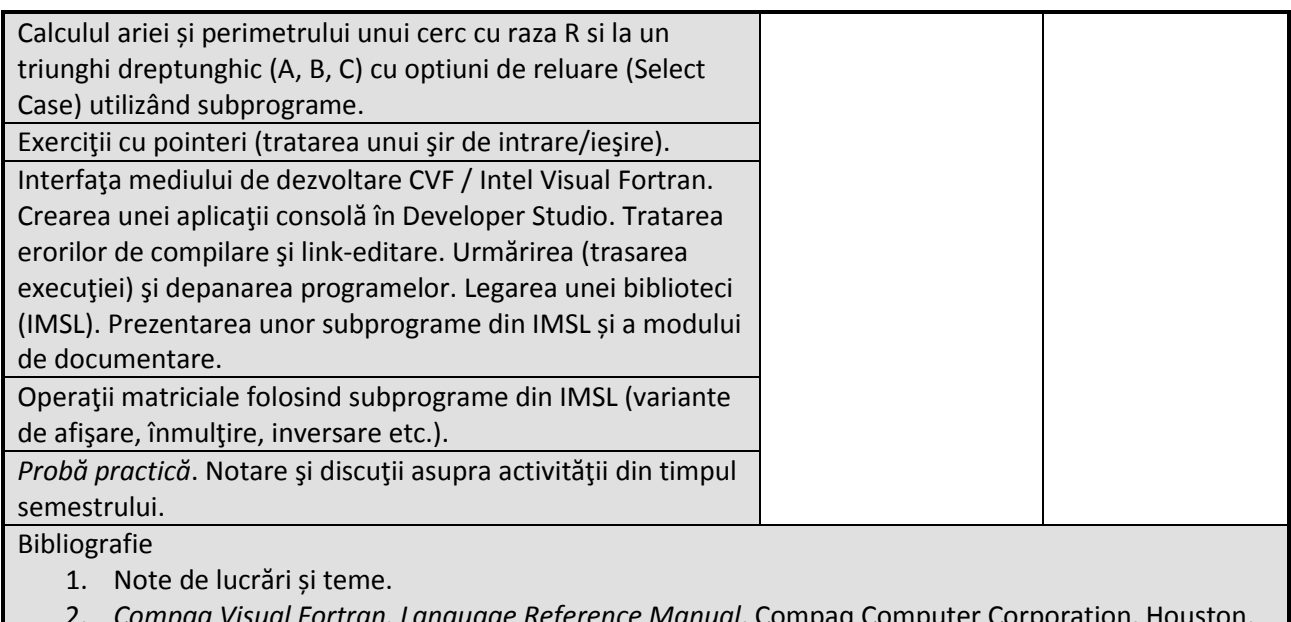

- 2. *Compaq Visual Fortran, Language Reference Manual*, Compaq Computer Corporation, Houston, Texas, 1999.
- 3. Lepsch, G.: Force Fortan The Force Project [\(http://force.lepsch.com/\)](http://force.lepsch.com/)
- 4. Rogue Wave: IMSL Numerical Libraries, *Fortran Library documentation* [\(http://www.roguewave.com/help-support/documentation/imsl-numerical-libraries#fortran\)](http://www.roguewave.com/help-support/documentation/imsl-numerical-libraries#fortran).
- 5. <http://users.utcluj.ro/~go/>

### **9. Coroborarea conţinuturilor disciplinei cu aşteptările reprezentanţilor comunităţii epistemice, asociaţiilor profesionale şi angajatorilor reprezentativi din domeniul aferent programului**

Competențele achiziționate vor fi necesare inginerilor care-și desfășoară activitatea în cadrul firmelor de proiectare și a instituţiilor de cercetare / eventual în învăţământ.

#### **10. Evaluare**

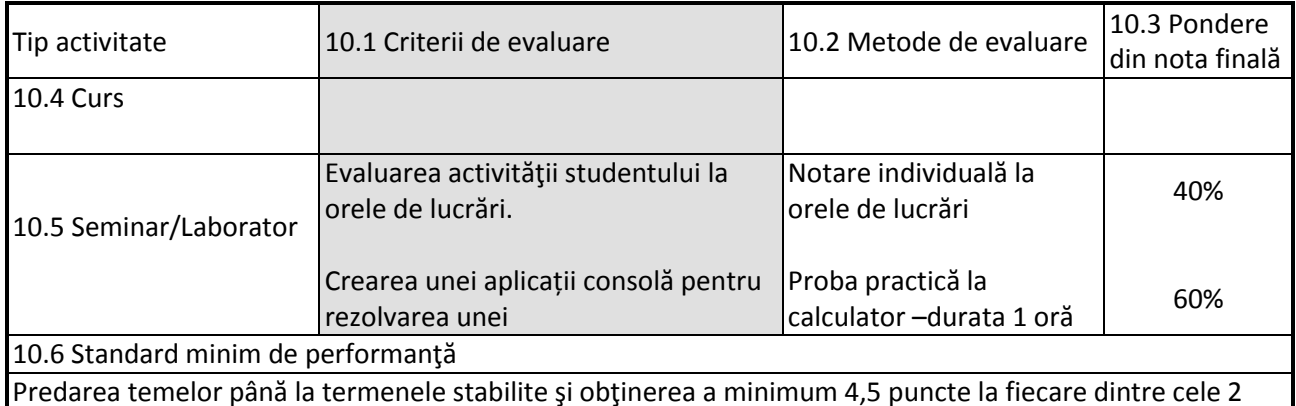

criterii de evaluare în parte.

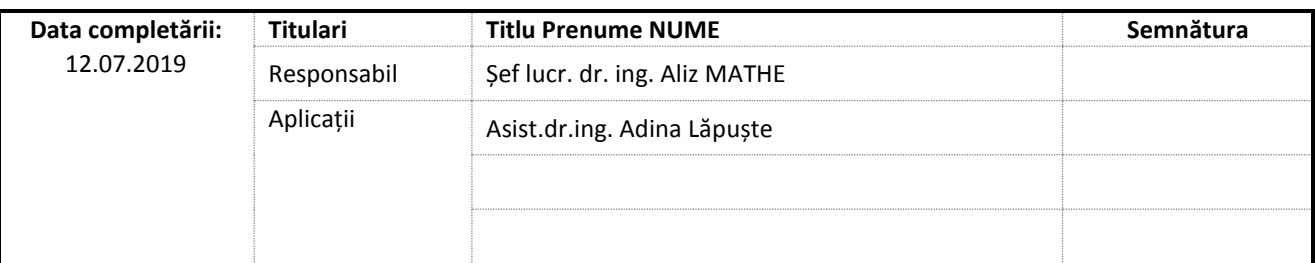

Data avizării în Consiliul Departamentului ........

Director Departament ....... Prof.dr.ing. Cosmin G. CHIOREAN

Data aprobării în Consiliul Facultății ...............

Decan Conf.dr.ing. Nicolae CHIRA